## **MOODULI RAKENDUSKAVA**

## **Sihtrühm: metsuri 4. taseme kutsehariduse taotlejad**

## **Õppevorm: mittestatsionaarne**

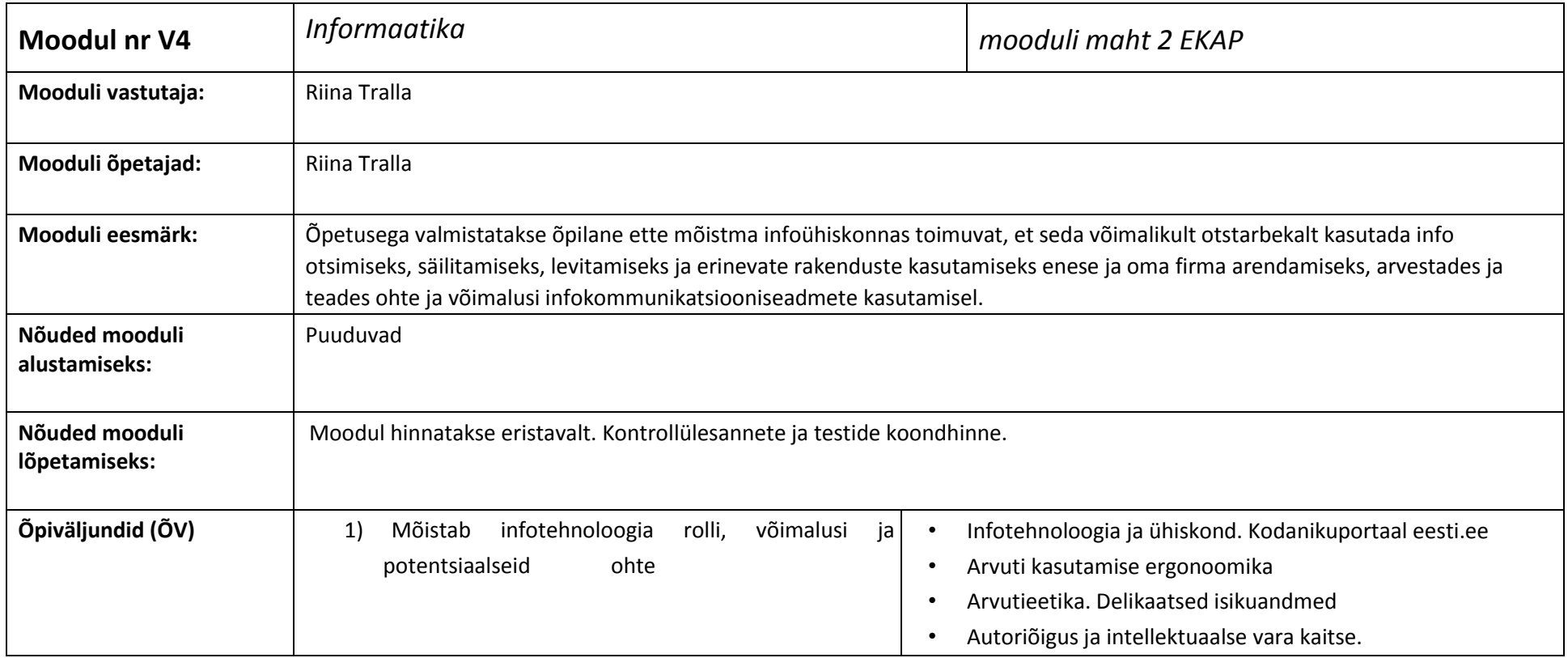

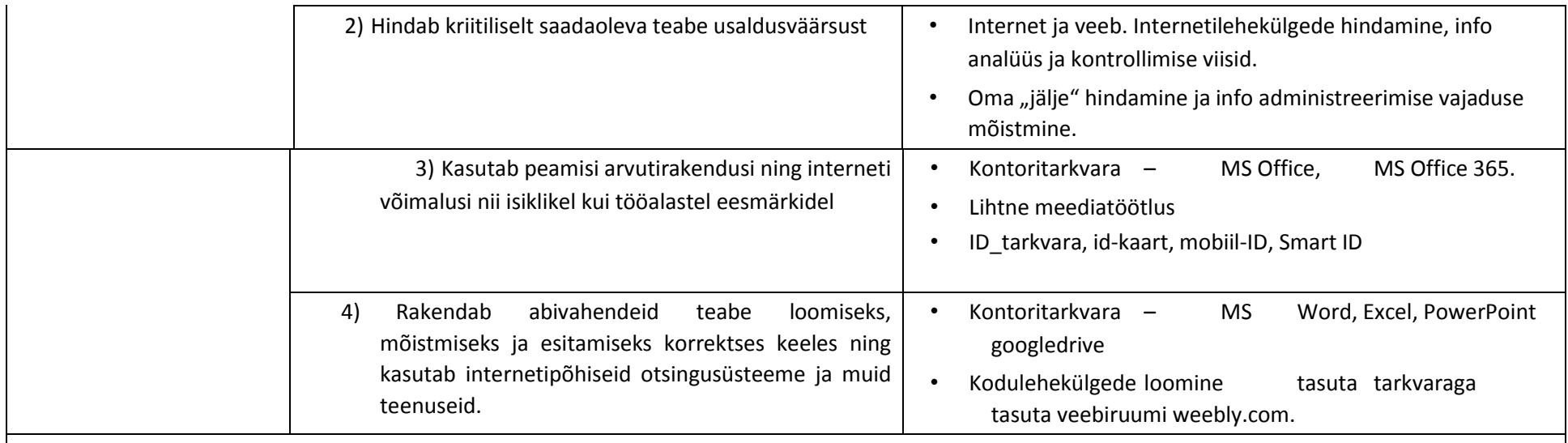

**Mooduli maht kokku 52 tundi: sellest 20 tundi on kontaktõpe ja 32 tundi on iseseisev töö** 

| Teemad, alateemad           | N | IT          | D | ÕV | Õppemee-        | Hinda-  | Hindamis-       | Hindekriteeriumid                                |   |  |
|-----------------------------|---|-------------|---|----|-----------------|---------|-----------------|--------------------------------------------------|---|--|
|                             |   |             |   | nr | todid           | mine    | meetodid        | Lävend                                           | Δ |  |
|                             |   |             |   |    |                 |         |                 | (3 või arvestatud)                               |   |  |
| 1.Infotehnoloogia ergo-     |   | 0           | 0 | 6  | Keskkondade     | Mitte-  | Praktilised     | Kirjeldab ja analüüsib arvutitöökoha             |   |  |
| noomika ja infoühiskonna    |   |             |   |    | tutvustus,      | eristav | sooritused,     | ergonoomia(esitlus)t; on registreerunud Luua     |   |  |
| mõisted.                    |   |             |   |    | kasutajakonto   |         |                 | Metsanduskooli domeeni. Loob office365           |   |  |
| võimalused,<br>Erinevad     |   |             |   |    | de loomine,     |         |                 | pilvekeskkonna kasutajakonto.                    |   |  |
| õppida võrgus, töötada läbi |   |             |   |    | digiturvalisus. |         |                 | Kasutab oma pilvekeskkonda dokumentide           |   |  |
| võrgu.                      |   |             |   |    |                 |         |                 | salvestamiseks, loomiseks ja jagamiseks. Kasutab |   |  |
|                             |   |             |   |    |                 |         |                 | oma seadmeid õppimise eesmärgil.                 |   |  |
| 2. Eesti.ee id kaardi       |   | $\mathbf 0$ | 0 | 6  | Praktilised     | Mitte-  | Praktiline töö, | Siseneb kasutajakeskkonda kasutades id- pin1,    |   |  |
| kasutamise võimalused       |   |             |   |    | ülesanded       | eristav | Dokumendiko     | allkirjastab dokumendi ID-kaardiga, kasutades    |   |  |

 $^{1}$  K-kontaktõpe; IT-iseseisev töö; L-kontaktõppest lõimitud õpe; Pettevõttepraktika

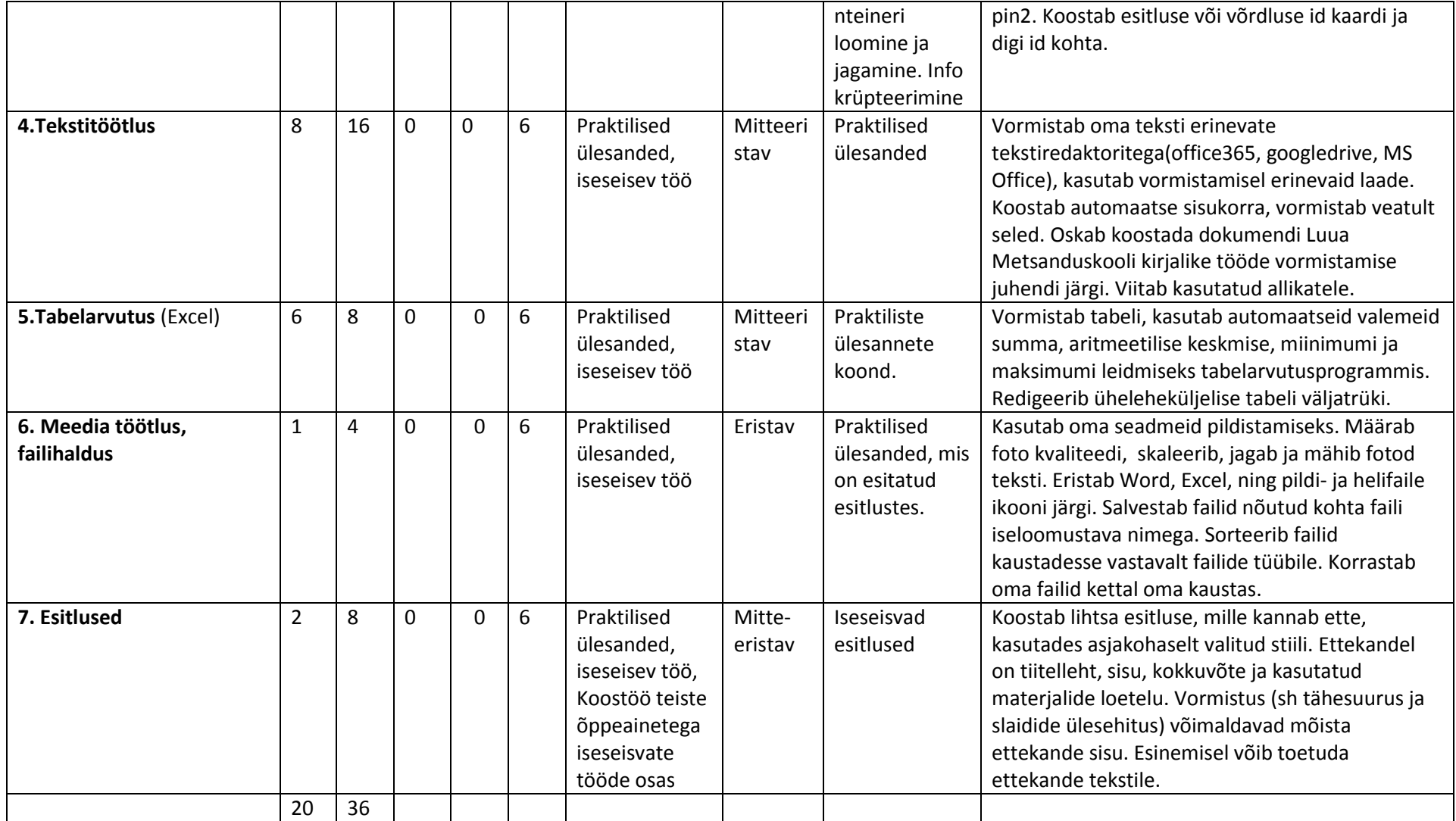